# SYLLABUS INP ENSEM ECOLE D'INGÉNIEURS CRÉÉE **FORMATION EN ÉNERGIE**

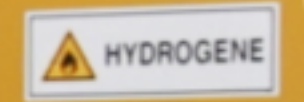

### Table des matières

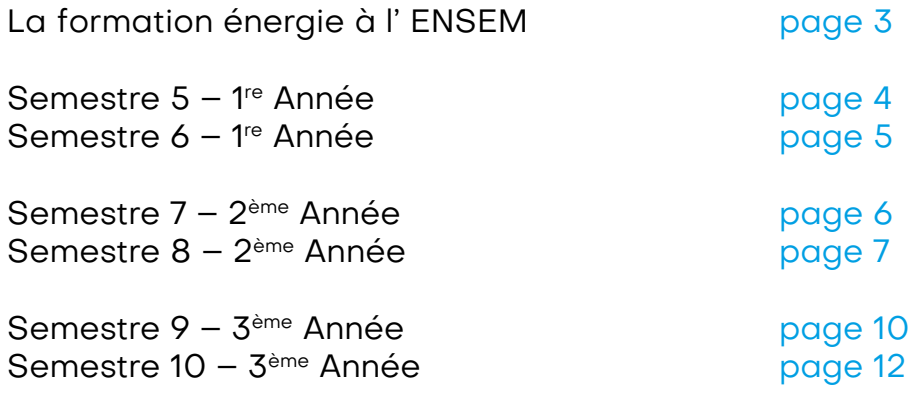

# <span id="page-2-0"></span>**LA FORMATION ÉNERGIE À L' ENSEM**

Les défis de la transition énergétique à l'horizon 2050 entraînent de nombreuses avancées technologiques dans les domaines de la production, de la distribution optimale et de l'utilisation rationnelle de l'énergie et des énergies renouvelables (efficacité énergétique et optimisation de la

consommation, électrification massive, contrôle et gestion des systèmes énergétiques, procédés de cogénération et de récupération d'énergie, énergies nouvelles et renouvelables, etc.)

Les trois premiers semestres de formation se déroulent dans le cadre d'un tronc commun. Le programme scientifique combinant l'ingénierie mécanique, l'ingénierie électrique et les sciences de l'information est complété par une formation générale (langues vivantes, communication, sciences de la gestion, ingénierie des systèmes). Une initiation au monde professionnel est assurée par des stages en entreprise et de multiples interventions industrielles.

INP ENSEM A partir du second semestre de la deuxième année, la formation est organisée sous forme de blocs de compétences autour des réseaux d'énergie, de la conversion d'énergie, des machines électriques, de l'énergétique, du contrôle commande et de la sécurité des systèmes éner-

gétiques, de la modélisation & simulation numérique et du génie mécanique. Une sélection de ces blocs permet de personnaliser les parcours de formation en fonction des projets professionnels des étudiants : transport et mobilité, énergétique industrielle, réseaux d'énergie, etc.

L'expérience internationale est encouragée par de nombreuses possibilités d'échanges universitaires et de stages à l'étranger. Tout cela permet d'acquérir de solides connaissances scientifiques et techniques reconnues par les industriels, une compréhension précise des enjeux dans le domaine de l'énergie et des soft skills indispensables aux métiers de l'ingénierie.

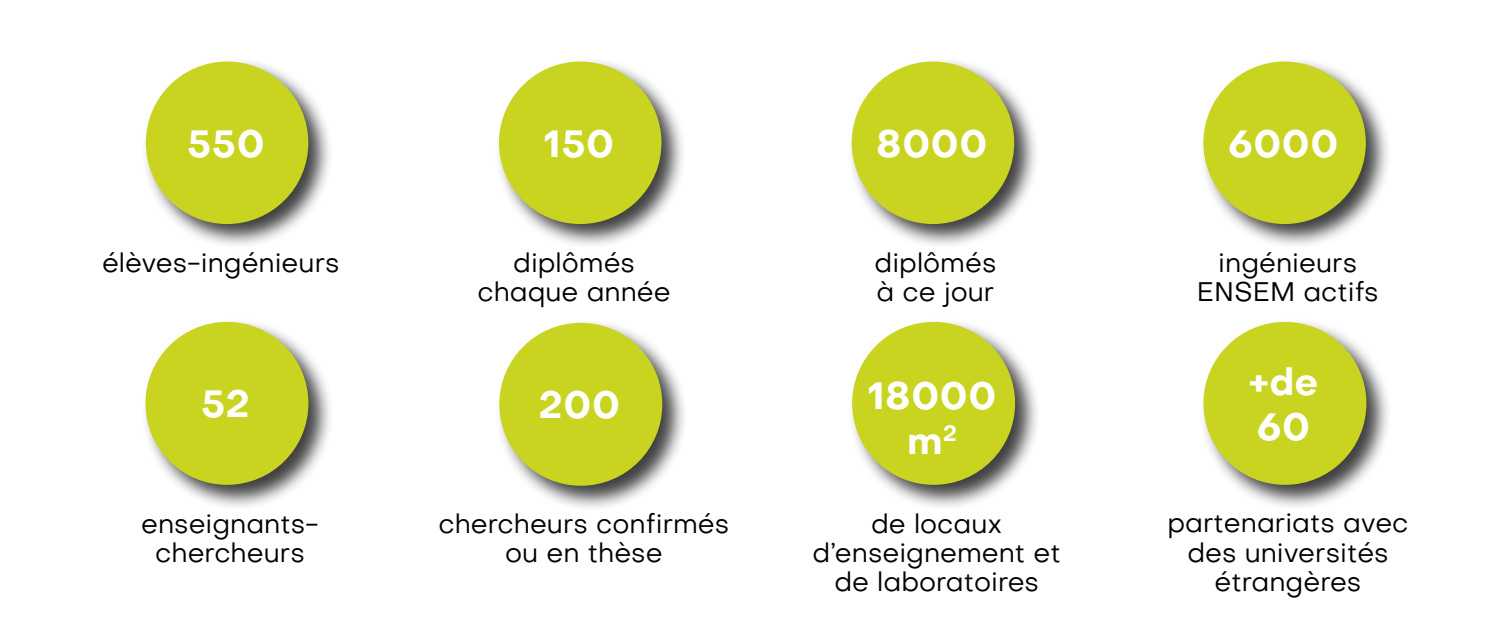

<span id="page-3-0"></span>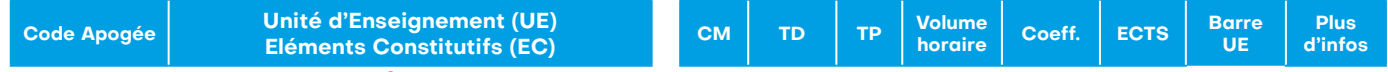

#### **UE Formation Générale 1**

#### **Management**

**5KUPLN08 UE Outils Mathématiques 1** Droit social et du travail Gestion des équipes, des conflits et des risques

Communication /Techniques d'expression écrite et orale.

Savoir se présenter, de réfléchir à ses compétences, établir un CV Les applications en TD se feront sous forme d'exercices en groupe et individuels. Savoir rédiger un compte-rendu (de réunion, de TP, etc...), conduire une réunion et d'autre part Les objectifs de ce cours en 2 parties sont d'une part :

#### 5KEPLN22 Thermodynamique 16 14 0 **30** 2,5 qu'outil. Habilitation électrique

Obtenir la certification APAVE « BR ». **In the fonctions in the problèmes de fonctions ; modélisations ; modélis** Former, plus spécifiquement, les étudiants au risque électriques. Aborder les problèmes de la sécurité des personnes et des biens dans le monde du travail.

#### Rappels de mécanique du point et de mécanique du solide ; Introduction au calcul tensoriel Gestion de projet

<del>occien ac projet</del><br>Qu'est-ce qu'un projet ? - Définition, les acteurs, animation du projet Bibliographie et recherche documentaire Analyse fonctionnelle - Les fonctions et contraintes, la recherche de fonctions : APTE, SAFE, FAST,..... Conception du scénario du projet - Découpage OTP, PERT, GANTT Choix des indicateurs, mesure de l'avancement physique du projet L'analyse du besoin et approche de l'analyse systémique Etat de l'art, environnement, produit, le cycle de vie du produit Gestion du changement dans un projet et al. et al. et al. et al. et al. et al. et al. et al. et al. et al. et  $\sim$  Ils posséderont les outils permettant d'aborder les problèmes de thermodynamique cou-La maîtrise des délais et suivi

#### Projet de 1ère année de la commune de la commune de la commune de la commune de la commune de la commune de la cuits magnétiques à topologies simples pour étudier et modéliser les inductances couplées ainsi que les transfor-

Au travers d'une étude de grande ampleur de type ingénierie de conception, il s'agit d'entrevoir la multiplicité des savoir-faire requis pour mener à bien un projet d'ingénierie s'inscrivant dans le profil ingénieur ENSEM.

#### Dans ce cadre sont présentés les comportements des circuits linéaires en régime transitoire, en effet tous les mon-**UE Langues 1**  $\mathbf{r}$  analogique : notion de bruit dans les signals les signals les composants électroniques, rapportes, rapportes, rapportes, rapportes, rapportes, rapportes, rapportes, rapportes, rapportes, rapportes, rapportes, rap signal sur bruit, modélisation du bruit à bande étroite. Réponse impulsionnelle et indicielle du premier et du second

#### **5KUPLN12 UE Formation Générale 1** ordre. Analyse et synthèse des filtres passifs et actifs analogiques, gabarit, premier et second ordre, réponse har-Anglais

<mark>Anglais</mark><br>Ce cours a pour objectif de consolider les acauis des étudiants dans les 4 activités lanc plus faibles, satisfaire (au minimum) le quitus d'anglais de niveau B1 (cf. descriptif CECRL) en visant B2. Développer<br>. production orale en interaction, compréhension écrite, compréhension orale), remettre à niveau les étudiants les 5KEPLN2C Gestion de Projet 4 16 0 **20** 2 Ce cours a pour objectif de consolider les acquis des étudiants dans les 4 activités langagières (production écrite, les compétences professionnelles (écriture de rapport, CV, lettre de motivation) Modélisation des SED

#### 5KEPLN2D Projet de 1ère année 0 0 30 **30** Quitus Algèbre de Boole des variables booléennes et des fonctions booléennes. Langues vivante 2

mencer l'étude de l'allemand, de l'espagnol, du chinois ou du russe. Les étudiants en échange peuvent suivre des Les étudiants ont la possibilité de poursuivre leur formation d'allemand, espagnol, italien, chinois, ou russe et $\blacktriangleright$ consolider le niveau qu'ils ont atteint. Les étudiants ont cours en groupe de niveau. Les étudiants peuvent comcours de FLE.

Codage des informations et systèmes de numération (entier, relatif, réel) Architecture des processeurs Types de données évolués : listes, tuples, dictionnaires, chaîne de caractères, graphes Algorithmes de tri simples en langage bas niveau (par sélection, insertion et à bulles) Techniques de développement (débogage) Programmation structurée Formats de fichiers Systèmes de numération (entier, relatif, réel) Adressage indexé en assembleur, mécanisme d'appel de fonctions Implémentation des algorithmes fondamentaux en Python Algorithmes de tri en pseudo code et implantation d'un algorithme en Python

4 Algorithmes évolués python

<span id="page-4-0"></span>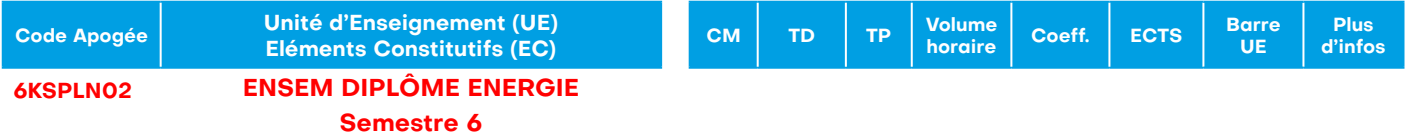

#### **6Extending C UE Formation générale 2**

#### 6KUPLN91 Probabilités et Statistiques 18 16 0 **30** 2 Connaissance de l'entreprise

Connaissance de l'entreprise : statuts / organisation / fonctions/ droits des contrats.

#### **Innovation et entreprenariat**

Le projeté et le mémoring, le tremerent en **UE Outils mathématiques 2** Pendant deux jours, les étudiants assisteront à des ateliers sur l'innovation, la propriété intellectuelle, le lancement de projets et le marketing. Ils travailleront en groupe, devront faire du brainstorming pour trouver des idées inno-

#### Habilitation électrique

6KEPLN22 Mécanique des Fluides et Applications 12 10 8 **30** 2,5 Fonction de répartition, fonction caractéristique, calcul de loi de probabilité, indépendance de plusieurs variables Aborder les problèmes de la sécurité des personnes et des biens dans le monde du travail. Former, plus spécifiquelment, les étudiants au risque électriques. Obtenir la certification APAVE « BR ».

#### **6KUPLN10 UE Electricité 2** maximum de vraisemblance et la méthode des moments). Mécanique appliquée solides Communication

Prise de parole en public (préparation à la soutenance de projet) : techniques de communication, gestion de la <sub>l</sub>voix/ du corps , optimisation des slides, structuration des idées.

iMarketing de projet (savoir pitcher, mettre en valeur une idée, s'adapter à son public) <sup>I</sup>Poster (contenu, organisation, sens de lecture, choix et placement des visuels etc.. )

Etude du plan de phase (outil d'étude de système complexe) : systèmes quasi- résonants

le calcul de correcteurs avec les approches fréquentielles et les approches de type espace d'état.

Principe de conversion indirecte : convertisseur à stockage capacitif et inductif

Conseils pour le rapport de stage.

Résolution numérique des equation différentielles.

Algorithmique et Programmation orientée objet

contrôle des systèmes dynamiques linéaires.

Etude de la cellule de commutation fonction interrupteur.

#### les objectifs de première année suivants : les suivants : le suivant le projet de première année suivant <mark>: le s</mark><br>Les suivants : le première année suivant : le suivant : le suivant : le suivant : le suivant : le suivant :

Electronique de puissance

Au travers d'une étude de grande ampleur de type ingénierie de conception, il s'agit d'entrevoir la multiplicité des savoir-faire requis pour mener à bien un projet d'ingénierie s'inscrivant dans le profil ingénieur ENSEM. L'étude demande la mise en œuvre de compétences scientifiques, techniques, organisationnelles et de savoir faire en communication.<br>Les principes de cours, se trouvent linéaire.

Elle exige de trouver des solutions acceptables au problème du "Comment conduire un projet à son terme malgré res numériques contrôles materielles et numerice existentes : », Le projet de première.<br>|deux modules EC-1 du semestre 5 et EC-2 du semestre 6. les nombreuses contraintes matérielles et humaines existantes ?». Le projet de première année est couvert par 'deux modules EC-1 du semestre 5 et EC-2 du semestre 6.<br>'

L'objectif de ce module est de permettre aux étudiants d'effectuer des bilans d'énergie mécanique (pertes de

l<br>Ce module a pour objectif de consolider le niveau B1 (aroupes faibles), atteindre B2+/C1(aroupes forts), de dévelor per les compétences d'expression orale au travers d'activité par paire ou en groupe et de commencer la prépest ition au TOEIC.<br>Principe de conversion AC/DC à diodesime de conversion AC/DC à diodesime de conversion AC/DC à diodesime de co Ce module a pour objectif de consolider le niveau B1 (groupes faibles), atteindre B2+/C1(groupes forts), de dévelopdans de l'ocher de l'applications liés à la formation de l'ingénieur. Il s'agit aussi d'un societation de l'in

#### $\mathcal{L}$  computed  $\mathcal{L}$ Langue vivante 2

Les élèves sont répartis en groupes selon leur niveau de compétence afin d'atteindre ou consolider le niveau B1 et nension de recht et de fordi, production echte et ordie (en commu et en interdation) en langue etrangere. Langue<br>générale et découverte de thématiques plus spécifiques. Utilisation des ressources en ligne pour un travail i de la compréhension orale et de l'expression orale. d'atteindre le niveau A1/A2 pour les débutants. Les élèves les plus avancés peuvent viser le niveau B2/C1. Compréhension de l'écrit et de l'oral, production écrite et orale (en continu et en interaction) en langue étrangère. Langue

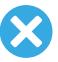

#### <span id="page-5-0"></span>**UE Formation Générale 3**

#### Culture scientifique dans le domaine de l'énergie

scientifique et de les mener à une réflexion sur les impacts sociétaux de la transition énergétique. Ce module assuré sous forme de conférences industrielles, a pour but de donner aux étudiants une solide culture

#### ${\sf Communication}$  / Insertion professionnelle

Les objectifs de ce cours sont :<br>Rappeler les attentes pour le rapport et la soutenance de stage Faire réfléchir l'étudiant à la construction de son projet professionnel Les objectifs de ce cours sont :

#### 7KENRJ10 Distributions 9 6 0 **15** 1,5 Analyse comptable et financière

<del>Anaryse comptable et mianciere</del><br>Ce module vise à enseigner aux étudiants comment lire un bilan (pour savoir quel impact sur l'entreprise / la dyna**u**mique)<br>LCe qu'est un trésererie

Ce qu'est un compte de résultat 7KENRJ20 Conversion électro-mécanique de l'énergie 8 4 12 **24** 2 Les qu'est an semple de résultat L'objective de ce cours et la production<br>Planifier des ressources Ce qu'est un trésorerie

et qui trouve de nombreuses applications dans divers domaines de l'ingénierie comme par exemple les équations

#### aux dérivées par tien du signal de la traite du signal de la traite du signal. Le traite du signal de la trait<br>Anglais

r<sup>engian</sup><br>L'obiectif de ce module est de préparer les étudiants à la certification externe correspondant à leur niveau et à le `L'objectif de ce module est de préparer les étudiants à la certification externe correspondant à leur niveau et à leur<br><sup>S</sup>pessins Les certifications préparées sont les suivantes : **i**besoins. Les certifications préparées sont les suivantes :<br>LOEIC secre minimal à atteindre 785 (pivoqu P2)

TOEIC score minimal à atteindre 785 (niveau B2)

*PERS score minimal à atteindre 700 (invoca BE)*<br>IELTS score minimal à atteindre 6 (B2).

الحداث score mimmar à atteniare o (22).<br>Le IELTS est une certification demandée par les universités partenaires pour des double-diplômes à l'étranger. 7KENRJ32 Mécanique des machines tournantes 18 8 4 **30** 2,5 International Communication aux dérivées par les annonces<br>Internationale de proporcier de CDP de la CDP bé L'objective cours est de proponer les pours élèments de comprehents de comprehents d'un permettent de comprehents qui permettent d'un permettent de comprehents qui permettent d'un permettent de comprehents d'un permettent Le rendement des familles de turbomachines de turbomachines de turbomachines de turbomachines de terranger.<br>Le studiente equipationnement exercit rendement et de le CDF béséficient également d'un eului ,Les étudiants souhaitant préparer le TOEFL ou le GRE bénéficient également d'un suivi.<br>I

#### $\frac{1}{2}$ leur résolution numérique. **Langue vivante 2**

Par intervent des objectifs différenciés.<br>Ce cours a des objectifs différenciés.

pour les débutants : atteindre le niveau A2 tel que décrit par le CECRL.

dra clore le module par un exemple de mise en œuvre à dimension industrielle.

pour les acuatants : attentate le mécau Az ten que acent par le OLONE.<br>Pour les non-débutants, développer les compétences des étudiants dans les différentes activités langagières : production orale en continu et en interaction, production écrite, compréhension écrite, compréhension or production persoances de TD permet de comme de comprenderent, production conto, comprendrator conto, comprendre en en enc pour les nous électriques, les chines électriques, l'électriques, l'automatique de puissance. L'électronique d<br>L'automatique de puissance de puissance de puissance de puissance. L'électronique de puissance de puissance de iproduction orale en continu et en interaction, production écrite, compréhension écrite, compréhension orale (tout<br>Étude de decument) <sub>l</sub>type de document) sont présentés et illustrés par des exemples. Autorisaire de la partie de la partie de la

(CV, lettre de motivation, écriture de rapports) ;<br>| numériques pour les EDP. Les connaissances théoriques requises sont systématiquement délivrées à chaque étape essentielle de l'étude, Développer des savoir-être et savoir-faire professionnels, développer les compétences professionnelles des élèves  $\mathcal{C}^{\mathbf{u}}$ , character de mentionnement du projet requiere une validation sur magnetic sur magnetic sur magnetic sur magnetic sur magnetic sur magnetic sur magnetic sur magnetic sur magnetic sur magnetic sur magnetic

 $75.0$  Traiting trait divided due out integrations dividing to S'initier aux exercices des certifications externes.<br>I L'objectif de ce cours est de permettre aux étudiants d'acquérir les notions de base permettant de comprendre les

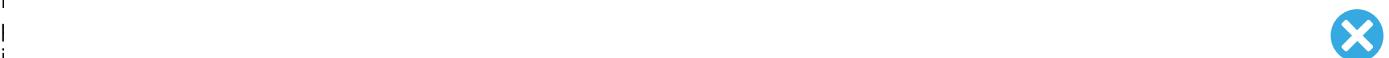

#### de l'objectif de ce cours est de ce cours et les connaissances et les connaissances et les connaissances de l'information  $\mathcal S$ Le cours se concentre sur l'ingénierie des matériaux à travers les propriétés mécaniques des macro et microsysd'aborder les points suivants : Leurs modélisations dynamiques instantanées et moyennes, leur architecture de contrôle et leur dimensionnement **UE Sciences de l'information 3**

Mécanique des machines tournantes

isolation galvanique, AC/DC et DC/AC.

#### tèmes, le transfert thermique dans les nouveaux matériaux matériaux magnétiques.<br>Comportement du Signal seront étudiées.

L'objectif de ce cours est de maîtriser les outils classiques de traitement du signal pour l'analyse des signaux le bujectif de les cours est de maitriser les outris classiques de traitement du signal pour randryse des signaux<br>le ontinus et numériques sans bruit et avec bruit.

commas et namenques suns bratt et avec bratt.<br>'Signaux continus et analyse de Fourier : signaux et traitements numériques,signaux aléatoires. ments dans ce domaine. Signaux continus et analyse de Fourier : signaux et traitements numériques,signaux aléatoires.

#### **Internations.**<br>Réseaux de capteurs ce module s'intéresse à la mise en œuvre des machines électriques en moteur et en générateur dans différentes

Les systèmes énergétiques s'appuient sur des capteurs et des équipements fortement connectés via des réseaux informatiques distribués géographiquement et sur plusieurs sites.

pour acheminer les données (par exemple issues d'une instrumentation d'un bâtiment) vers des centres de traite-Les protocoles utilisés par ces réseaux sont similaires à ceux utilisés dans l'Internet et des réseaux de capteurs 'ment et de gestion.

L'objectif de ce module est de présenter aux étudiants les technologies de l'Internet des objets et des réseaux de capteurs d'une part, et de leur fournir les compétences de base pour la conception, le déploiement et l'exploitation de ces réseaux d'autre part.

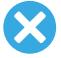

<span id="page-6-0"></span>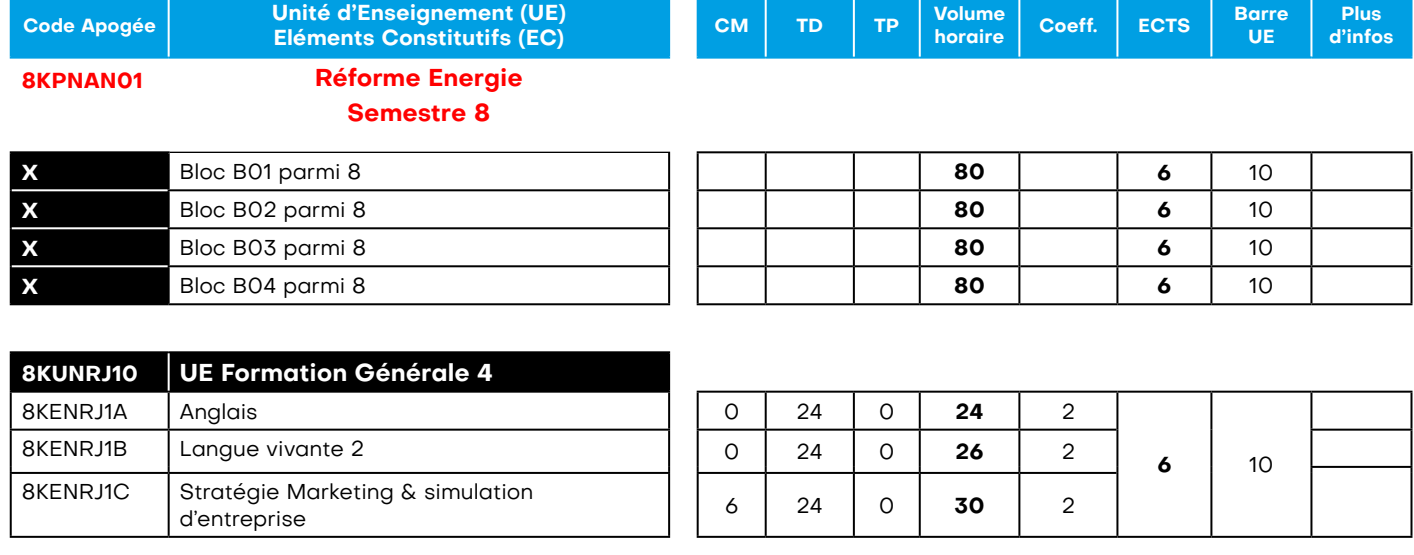

**TOTAL 398 30**

**UE Formation Générale 4**

#### Anglais

Dynamic presentations.

Dans ce module l'accent est mis sur les compétences orales et les techniques de communication (impact techniques, rapport building, signposting, utilisation efficace des slides).

Les étudiants présenteront et défendront un projet innovant dans le cadre d'une recherche de financement.

#### Langue vivante 2

Développement de compétences transférables dans la vie quotidienne et professionnelle. Travail sur différents exercices pour préparer les certifications de langue en compréhension orale, compréhension écrite, grammaire et vocabulaire et expression orale. Préparation à la prise de parole en public.

#### Stratégie marketing et simulation d'entreprise

La simulation de gestion d'entreprise est un module d'application des notions apprises en gestion, en marketing, en finance et en production de biens. Fondé sur un travail de groupe, ce jeu d'entreprise offre un moyen efficace pour appréhender concrètement l'imbrication des décisions commerciales, financières, humaines et les relations de l'entreprise avec son environnement. Il donne à chacun la possibilité de tester ses aptitudes à réagir aux aléas de la conjoncture, aux coups de boutoir de la concurrence, à partir d'informations imparfaites et en temps limité.

#### **2A NRJ Semestre 8 : 4 blocs parmi 8 NB : Incompatibilités d'emploi du temps : B1/B8, B2/B5, B3/B6**

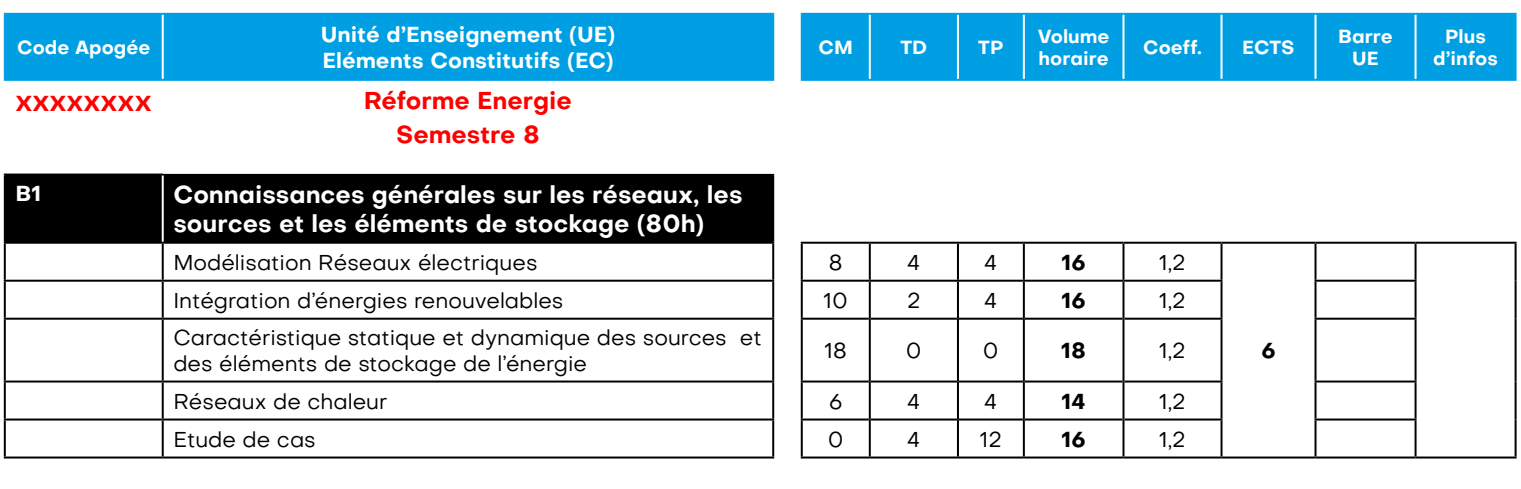

#### **TOTAL 80**

#### **B2 Modélisation dynamique et entraînement des**  B1 Connaissances générales sur les réseaux, les sources et les éléments de stockage

- Caractéristiques statiques et dynamiques des sources et des éléments de stockage de l'énergie électrique et de l'énergie thermique (solaire, thermique, step, volant d'inertie) – éléments de modélisation, grandeurs mesurables.
- Réseaux électriques : modélisation, power flow, protection des réseaux.
- Intégration d'énergies renouvelables sur le réseau électrique : modélisation et pilotage de la chaîne de conversion complète (depuis le vent jusqu'au réseau)

#### • Réseaux de chaleur PAC Stirling.

#### B2 Modélisation dynamique et entraînement des machines électriques

- Fonctionnement des alternateurs connectés aux réseaux électriques (distribués ou embarqués)
- Modélisation et étude du comportement des machine synchrones et asynchrones alimentées.
- Fonctionnement des moteurs des réseaux embarqués (voitures, avion, bateaux, trains)
- Maîtrise des entraînements électriques en régimes dynamiques.

#### **B4 Electronique de puissance avancée pour les**  B6 Contrôle, surveillance, sûreté

- 1900 des lois de commandes, repliement de spectre, synthèse numérique (RST, Antiwindup, p • Thermodynamique des systèmes énergétiques. • Échantillonnage des lois de commandes, repliement de spectre, synthèse numérique (RST, Antiwindup, prédicteur de Smith)
- Notions de stabilité (asymptotique, exponentielle, locale, globale) d'un point d'équilibre.

**L**yapunov (forn · Stabilisation : commande par linéarisation (locale), fonctions de Control-Lyapunov (formule de Sontag, backstepping) (globale)

· Surveillance et sureté de fonctionnement des systèmes : analyse du point de vue dysfonctionnel un système, évaluation de la fiabilité des composants, modélisation des systèmes afin d'évaluer de manière probabiliste leur sûreté de fonctionnement • Structures d'alimentation actuelles et émergentes dans les applications aéronautiques, ferroviaires, navales et les réseaux

• Maîtrise des outils méthodologiques pour établir les modèles dynamiques en vue du dimensionnement, de la simulation et

#### B5 Couplages Fluides et Thermique pour les systèmes énergétiques <sub>;</sub> Intégration des composants d'électroniques e

- · Intensification des transferts et couplages multiphysique : Modéliser et évaluer des flux (chaleur, masse et quantité de mou vement), Savoir caractériser des efforts aérodynamiques.<br>*A* 200 1,550 1,550 1,550 1,550 1,550 1,550 1,550 1,550 1,550 1,550 1,550 1,550 1,550 1,550 1,550 1,550 1,550 1,55
- Systèmes à Evénements Discrets 8 4 8 **20** 1,5 • Modélisation en mécanique des fluides et thermique avancée : turbulence, Aéro incompressible, Transport de chaleur,<br>masse et quantité de mouvement masse et quantité de mouvement.

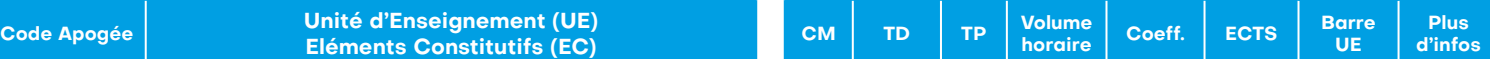

#### **XXXXXXXX Réforme Energie Semestre 8**

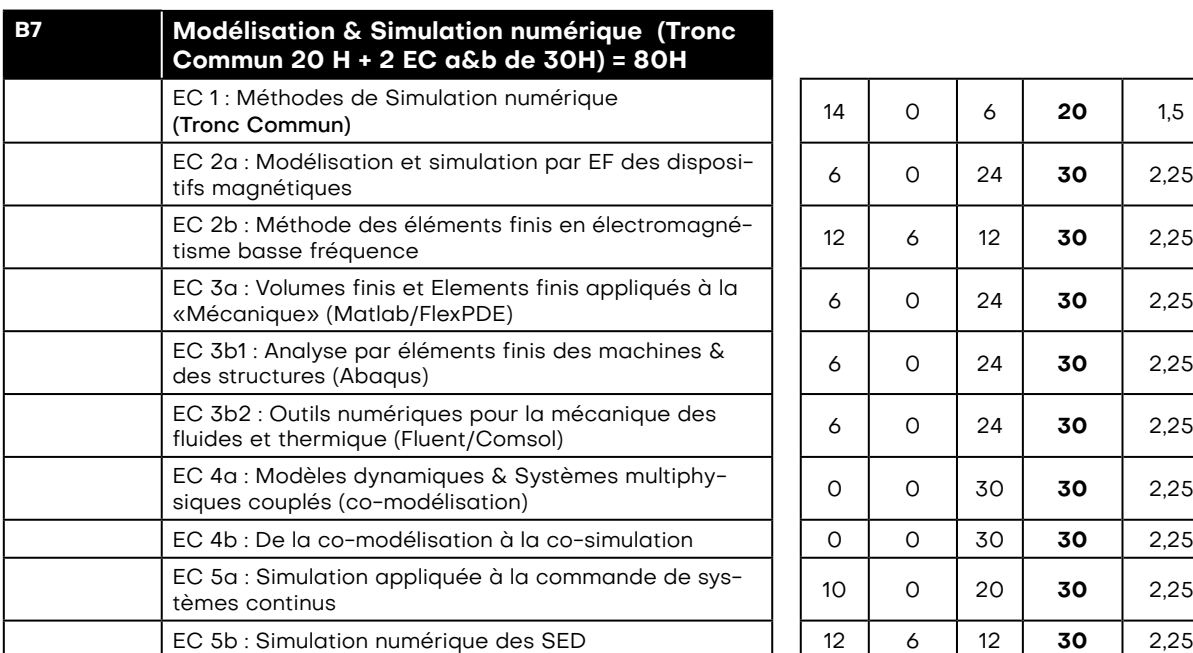

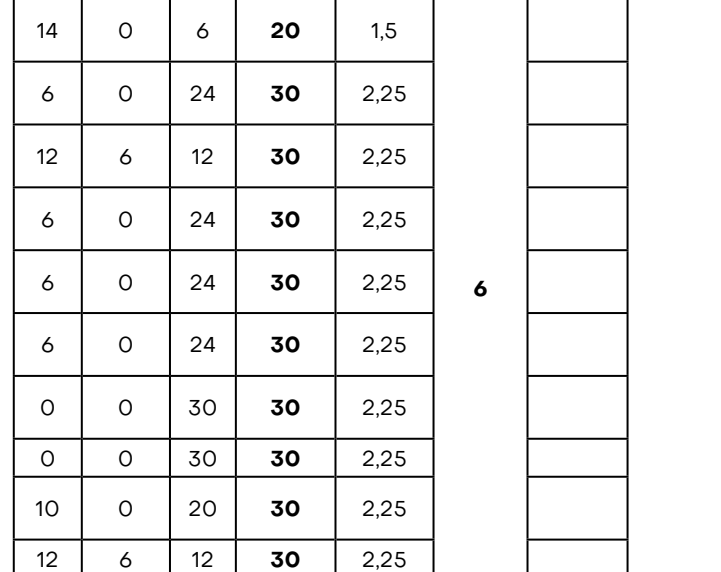

**TOTAL 80**

B7 Modélisation & Simulation numérique

- Modélisation & simulation numérique Principe et mise en œuvre.
- Modélisation et simulation par éléments finis des dispositifs magnétiques.
- Volumes Finis et Eléments finis appliqués à la Mécanique.
- Analyse par éléments finis des machines & de structures.

• Outils numériques pour la Mécanique des Fluides.

#### • Modèles dynamiques & Systèmes multiphysiques couplés et co-modélisation. B8 Eco-conception pour l'énergie et la mobilité

- Commande appliquée aux systèmes continus et aux systèmes à évènement discrets. numériques de la conception. • Conception Assistée par Ordinateur (CAO) : concepts de base de la conception mécanique et familiarisation avec les outils
- Règles de base de la conception et contraintes liées aux moyens de production.
- Règles additionnelles de conception liées au travail collaboratif et à l'éco-conception.
- Familiarisation avec l'outil de conception CATIA et ses différents ateliers.
- Eco-conception : matériaux, coûts et cycle de vie : présentation des enjeux historiques et actuels liés à l'extraction, la production, l'acheminement, l'utilisation et le recyclage intelligent des matériaux .

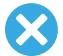

<span id="page-9-0"></span>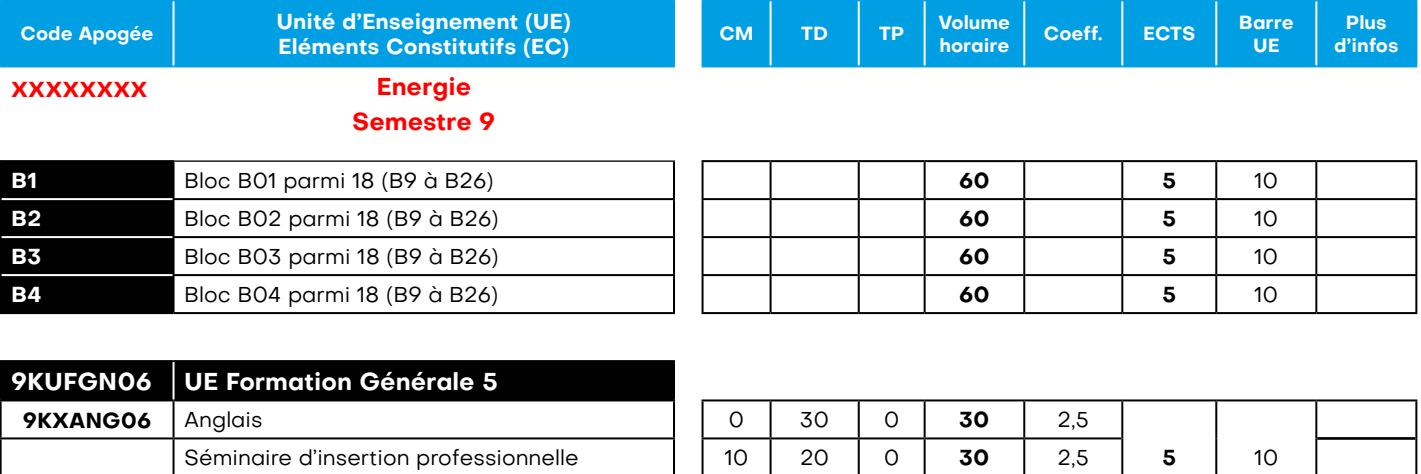

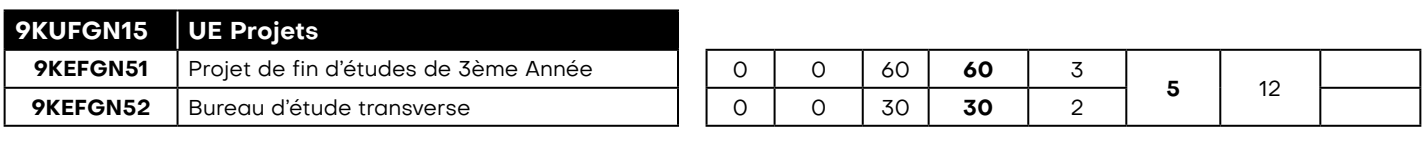

La recherche en Énergie **20 de après de la commune de la proponction de la commune de la proponction de la pro** 

**TOTAL 410 30**

#### **UE Formation Générale 5**

#### Anglais

Dynamic presentations.

Dans ce module l'accent est mis sur les compétences orales et les techniques de communication (impact techniques, rapport building, signposting, utilisation efficace des slides).

Les étudiants présenteront et défendront un projet innovant dans le cadre d'une recherche de financement.

#### Séminaire d'insertion professionnelle

Pendant une semaine les élèves seront préparés à leur recherche de stage ingénieur.

Ils suivront différents ateliers (définition du projet professionnel, identité numérique , conseils pour la rédaction de CV et de lettre de motivation etc..)

Ils rencontreront des RH de différentes entreprises, des alumni et participeront à des simulations d'entretien d'embauche. .

#### **UE Projets**

#### Projet de fin d'études

L'objectif de ce projet de fin d'étude est de permettre à l'élève-ingénieur de mettre en œuvre les connaissances acquises lors de leur formation à l'Ecole et de les appliquer à un problème concret de recherche et développement en ingénierie. Le sujet est proposé par un enseignant ou une entreprise et les élèves travailleront en individuel ou en groupe en fonction du sujet et du travail nécessaire pour répondre au cahier de charge de l'étude. Les élèves développeront ainsi leurs facultés de raisonnement et d'adaptation, afin de s'immerger en entreprise lors du stage-ingénieur qui suivra à la fin du semestre S9.

#### Bureau d'étude transverse

Projet en groupe qui permet de mettre en pratique sous forme d'un bureau d'étude les compétences et les connaissances développées au cours des modules enseignés.

Les étudiants pourront les appliquer sur les plateformes Urbanloop, Internet des Energies, Energétique etc… Ils acquerront également des compétences transférables en matière de gestion de projet, de travail en équipe et de recherche indépendante.

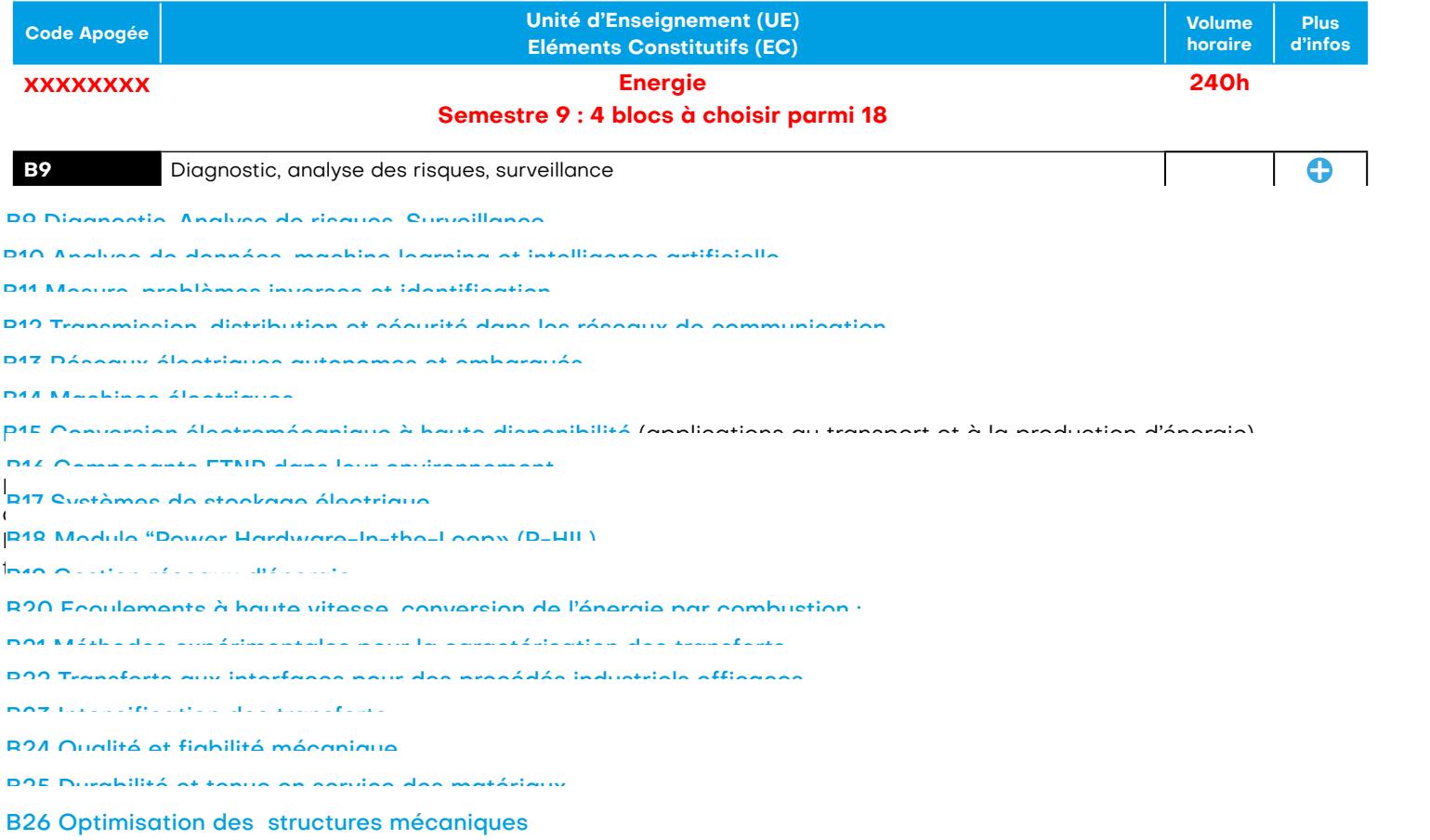

#### B26 Optimisation des structures mécaniques et au production de la production de la production de la production<br>La production de la production de la production de la production de la production de la production de la produ • Principes de fonctionnement des principaux composants semiconducteurs de puissance : structure, schéma équivalent, B26 Optimisation des structures mécaniques Les objets et structures qui nous entourent sont avant tout constitués de matériaux, dont les propriétés effectives dépendent

En plus de savoir concevoir et dimensionner une pièce ou une structure, l'ingénieure est dorénavant confrontée à la problémapétence, l'étudiante apprendra d'une part à orienter la matière (matériaux composites) pour en améliorer les propriétés dans certaines directions, et d'autre part à répartir la matière de façon à améliorer –voire optimiser- la forme des pièces en réponse des sollicitations mécaniques données. Il est environnement de la construction de la construction de la constr tique de minimiser la quantité de matière utilisée pour l'alléger et minimiser les ressources mobilisées. Dans ce bloc de com-En plus de savoir concevoir et dimensionner une pièce ou une structure, l'ingénieur e est dorénavant confronté e à la problémaportement multiphysique, sollicitations complexes, impression 4D.

haute fréquence, de 20MHz. Le module se décrit comme un bureau d'études qui met en exergue le pour

#### Propriétés anisotropes, coques, Structural Design Optimization, allègement de structures, multi-matériaux. dv/dt≈10 v /ns et de courant divant divant divant des systèmes les inclusions de courant des perturbations à p Fiabilité, durée de vie, dimensionnement, coefficient de sécurité. Maintenance préventive, prédictive, FMD. MTBF. Propriétés anisotropes, coques, Structural Design Optimization, allègement de structures, multi-matériaux.

permettant l'équilibrage des cellules de batteries (BMS) des différenties ( isolated converter, ainsi que le principe des convertisseurs à puissance partielle et les structures de puissance

• Analyse synthétique des phénomènes de mode conduit : méthode de mesure (RSIL), filtre de mode différentiel, filtre de

• la conversion DC/DC isolée avec intégration des éléments parasites : seront notamment étudiées les structures isolées quasi-résonantes, les circuits de clamping passifs et actifs, les topologies Dual Active Bridge, multi ports, current fed

- Phénomènes des lignes longues.
- Etude comportementale d'un enroulement de machine électrique soumis à un convertisseur à SiC. 4 travaux pratiques sont associés

#### <span id="page-11-0"></span>Stage ingénieur

L'objectif du stage de troisième année est de préparer l'insertion professionnelle des étudiants ; le stage est un moyen essentiel pour confronter les connaissances acquises durant le cursus universitaire au savoir faire des entreprises. En effet, ce module de formation pratique est véritablement l'occasion pour l'étudiant, immergé dans un milieu industriel, d'acquérir une culture d'entreprise et de démontrer qu'il possède les compétences humaines, techniques et scientifiques nécessaires pour assumer sa future fonction d'ingénieur.

# *ALORRAINE* **INPENSEM**

RÉCUNGÉNIEURS CRÉÉE EN 1900

**NP** Foser

École Nationale Supérieure d'Électricité et de Mécanique 2 Avenue de la Forêt de Haye BP 90161 54505 Vandœuvre Cedex

+33 (0) 3 72 74 44 00 ensem-contact@univ-lorraine.

in ensem-energie-nancy f **ensem.nancy** ensemnancy\_officiel

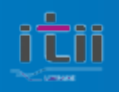

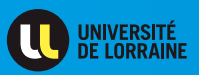

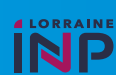

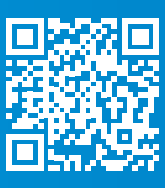